Espace pédagogique de l'académie de Poitiers > Collège Philippe de Commynes - Niort > INFORMATIONS ADMINISTRATIVES > Scolarité

<https://etab.ac-poitiers.fr/coll-commynes-niort/spip.php?article1937> - Auteur : Webmestre

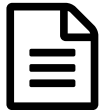

## Procédure d'accès à l'ENT<br>
aublié le 12/10/2020

Pour vous connecter à l'Espace Numérique de Travail ( "E.N.T" ) qui donne l'accès à Pronote, vous trouverez en pièce jointe tout le déroulé de la procédure à suivre.

Si, malgré cette procédure, vous rencontrez des difficultés de connexion, je vous invite à joindre le secrétariat de direction,

Mme Juin

Document joint

**D** [pour\\_vous\\_connecter\\_aux\\_teleservices](https://etab.ac-poitiers.fr/coll-commynes-niort/sites/coll-commynes-niort/IMG/pdf/pour_vous_connecter_aux_teleservices.pdf) (PDF de 749 ko)

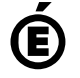

 **Académie de Poitiers** Avertissement : ce document est la reprise au format pdf d'un article proposé sur l'espace pédagogique de l'académie de Poitiers. Il ne peut en aucun cas être proposé au téléchargement ou à la consultation depuis un autre site.